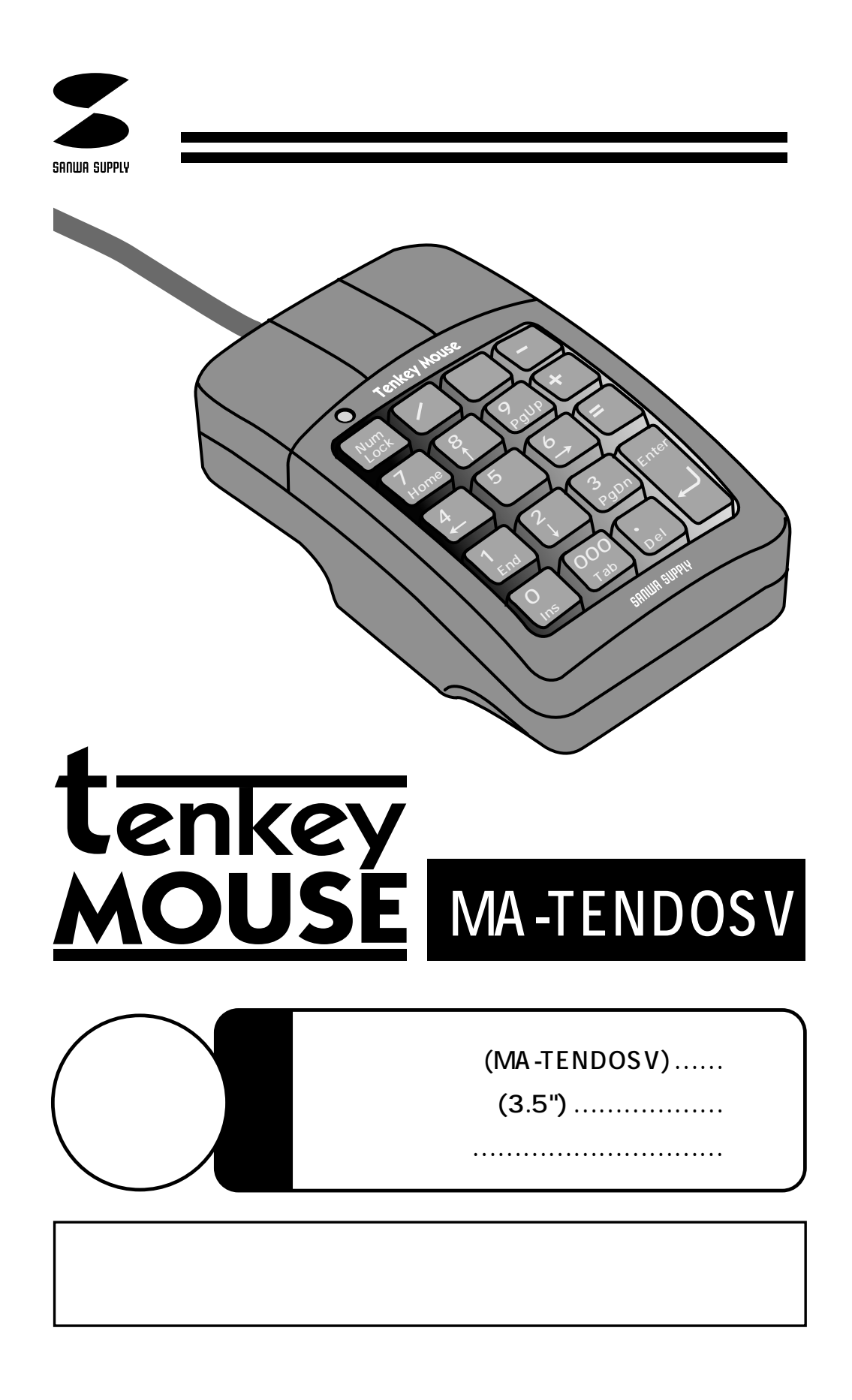

サンワサプライ株式会社

Up/Down

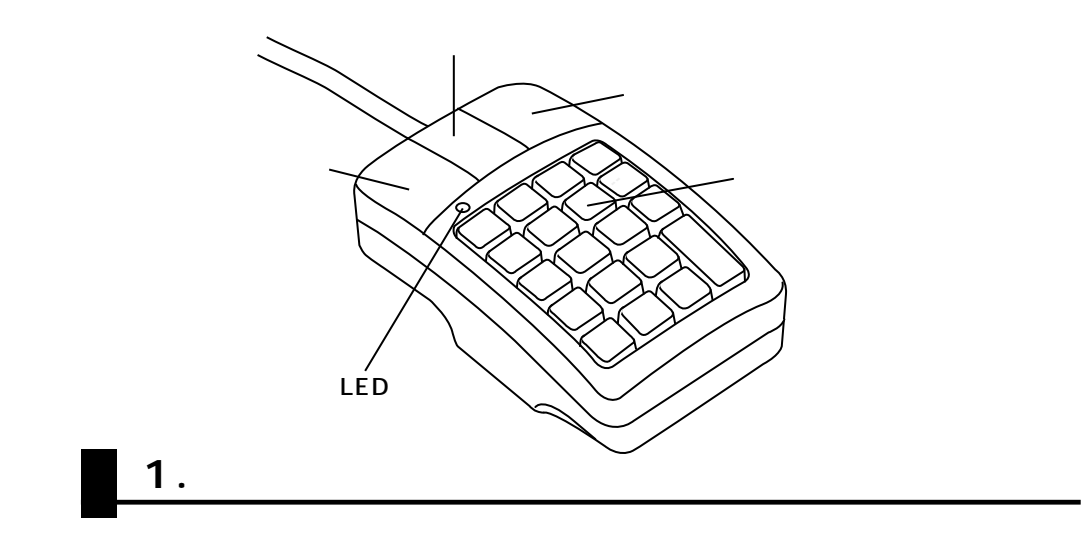

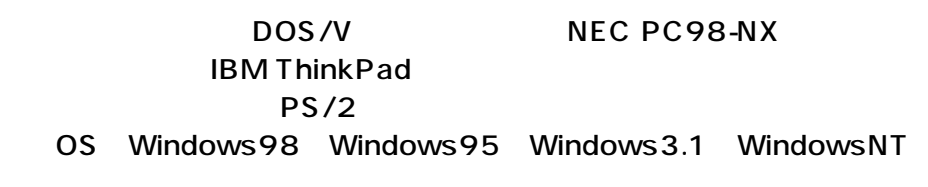

Internet Exproler4.0

Windows98 office97

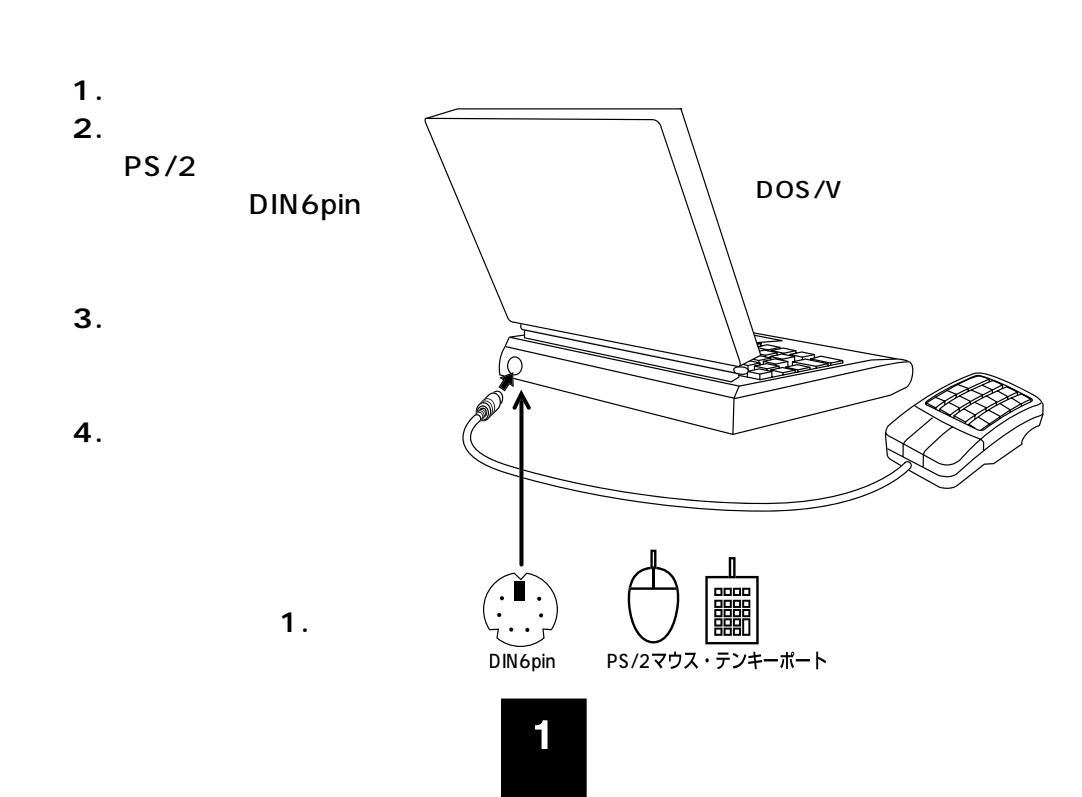

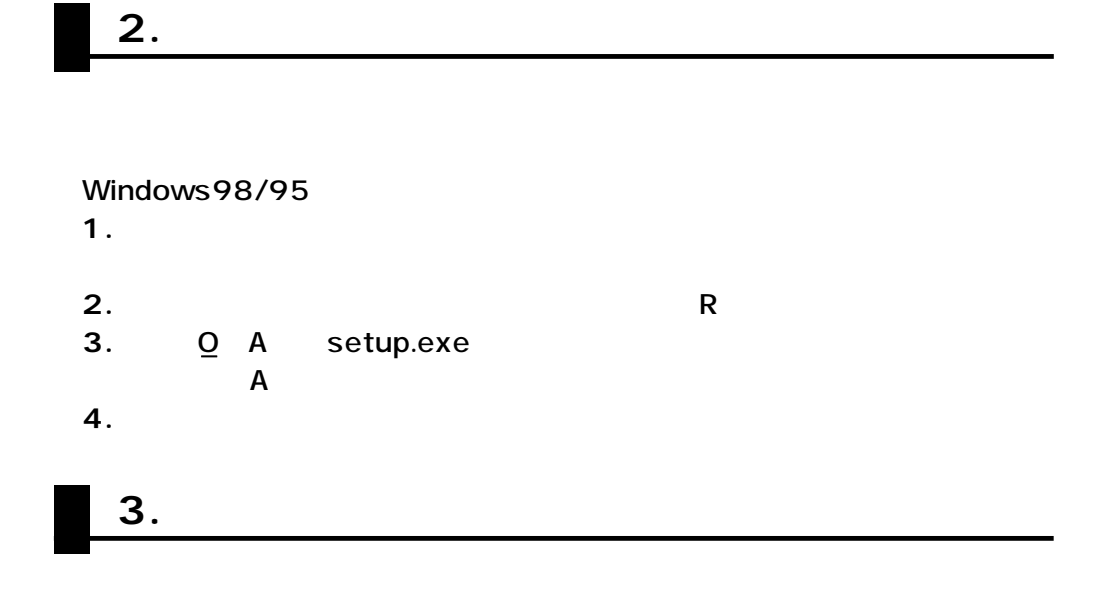

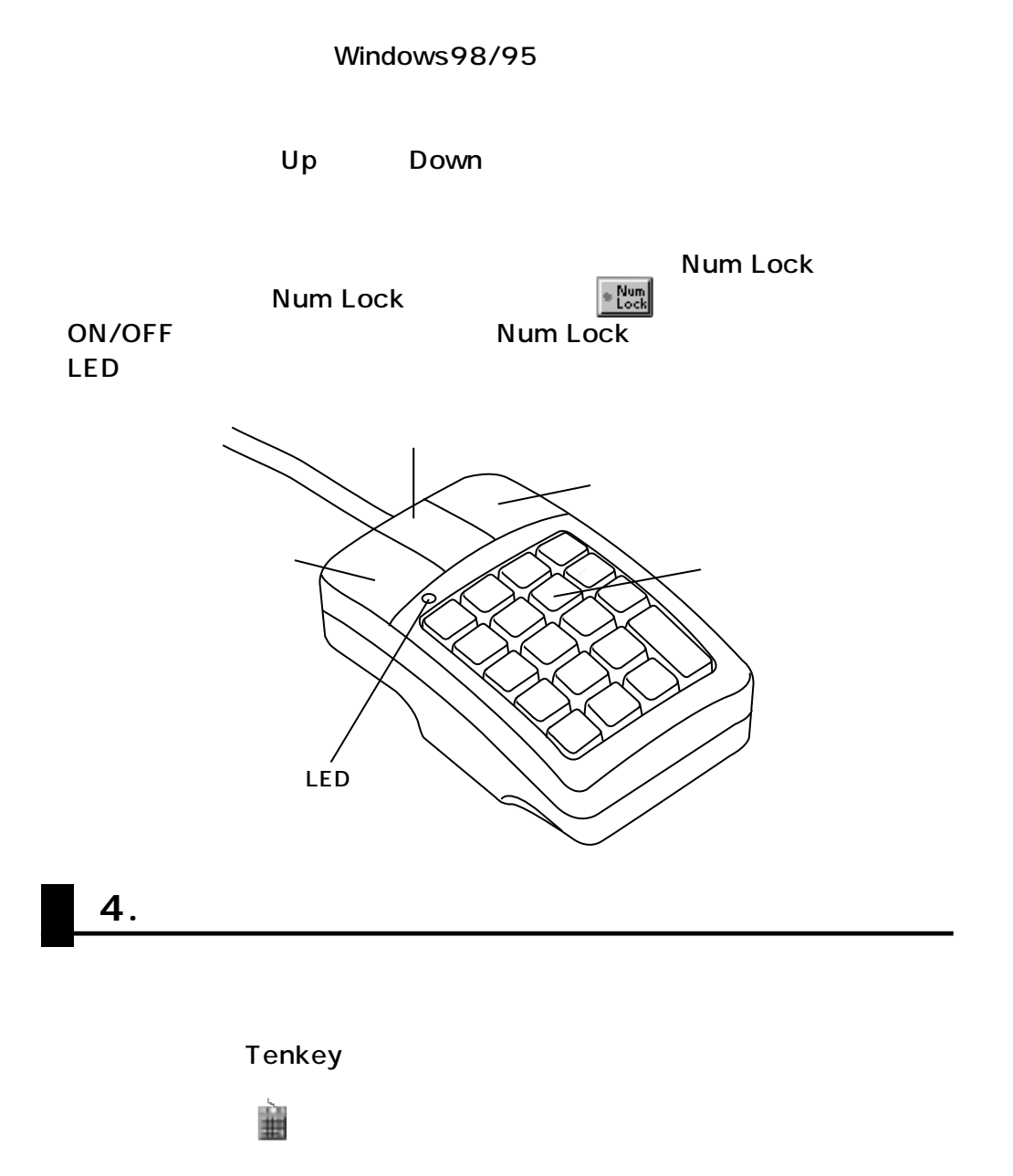

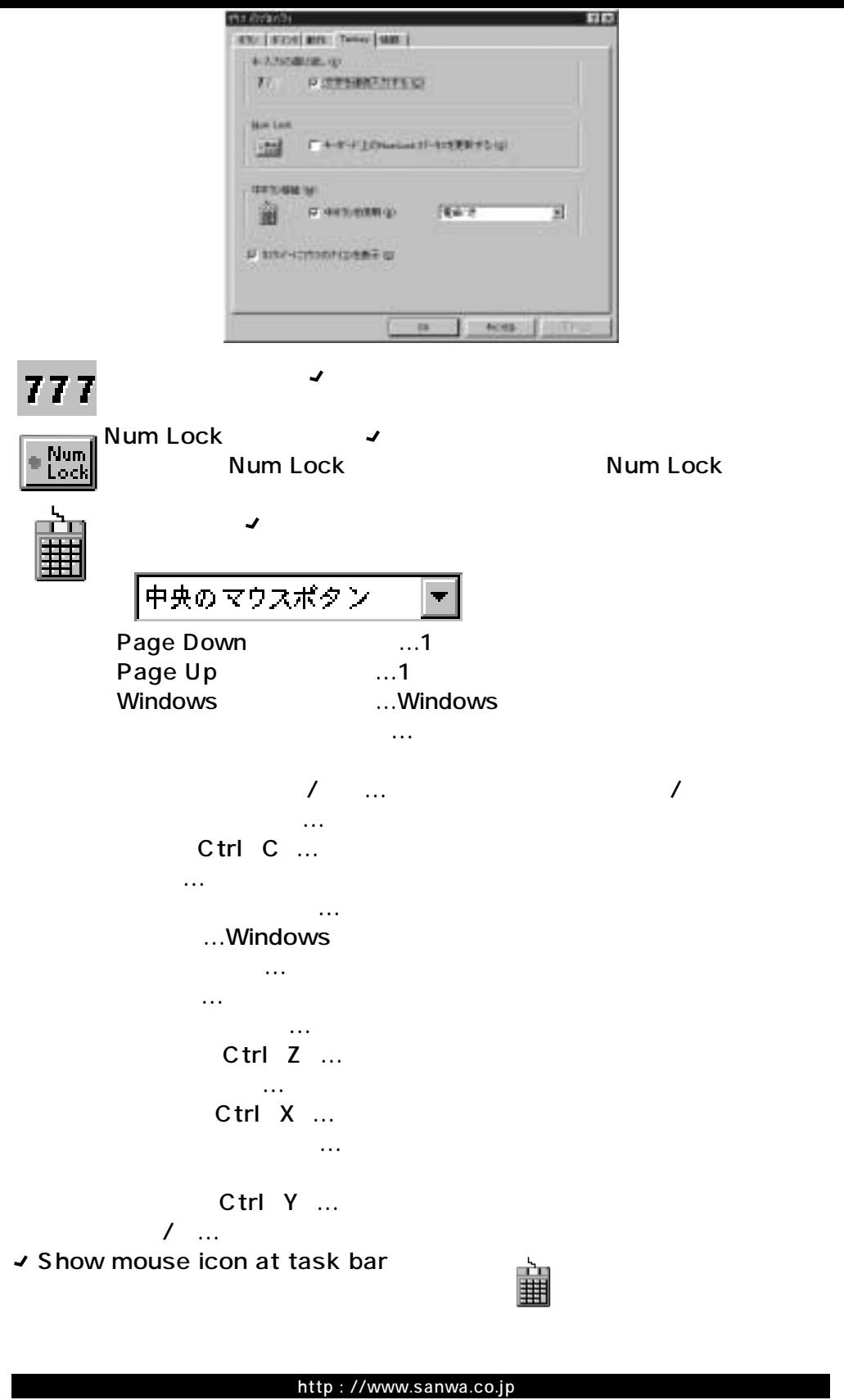

## サンワサプライ株式会社

|岡山市田町1-10-1|| 13:086-223- 2231 | FAX.086-223-5123 東京都品川区南大井6-5-8 13:03-5763-00011 FAX.03-5763-0033

99/02/KKIC